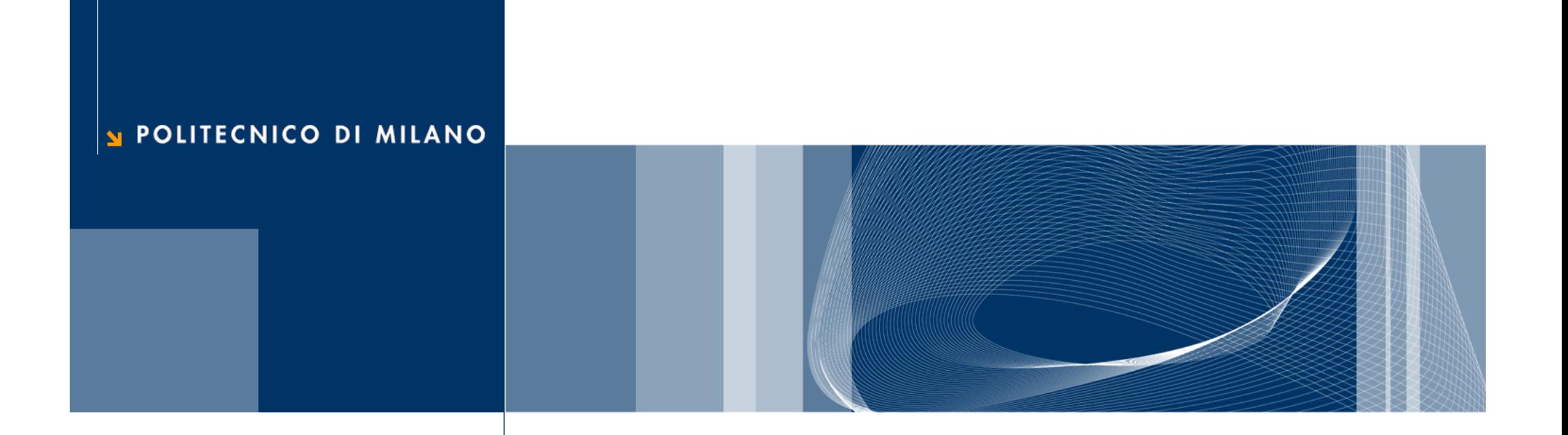

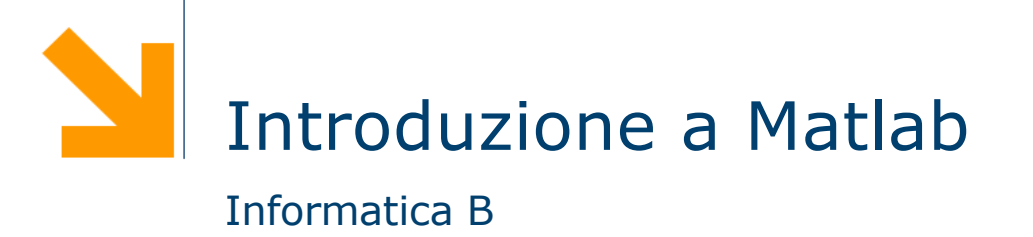

Daniele Loiacono

## Ho definito un algoritmo e adesso?

**Daniele Loiacono**

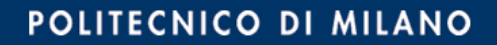

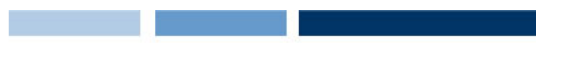

### Dall'algoritmo all'esecuzione

- $\Box$  Come deve essere formalizzato un algoritmo affinché sia comprensibile al calcolatore?
- □ Il calcolatore è in grado di eseguire algoritmi (programmi) definiti in linguaggio macchina

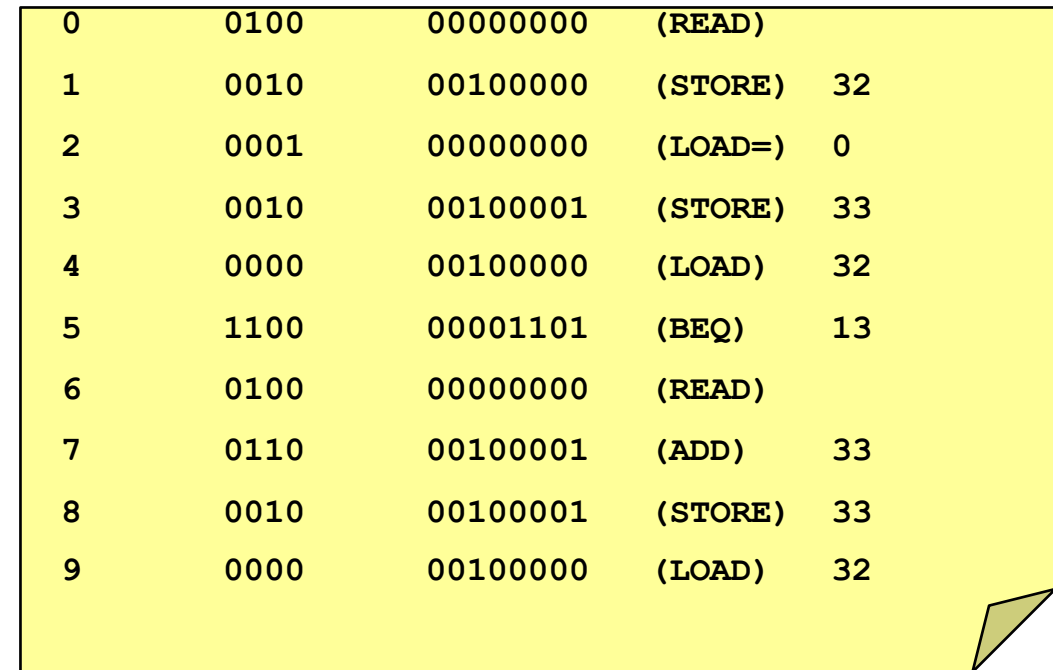

## Come possiamo semplificarci la vita?

## I linguaggi di programmazione

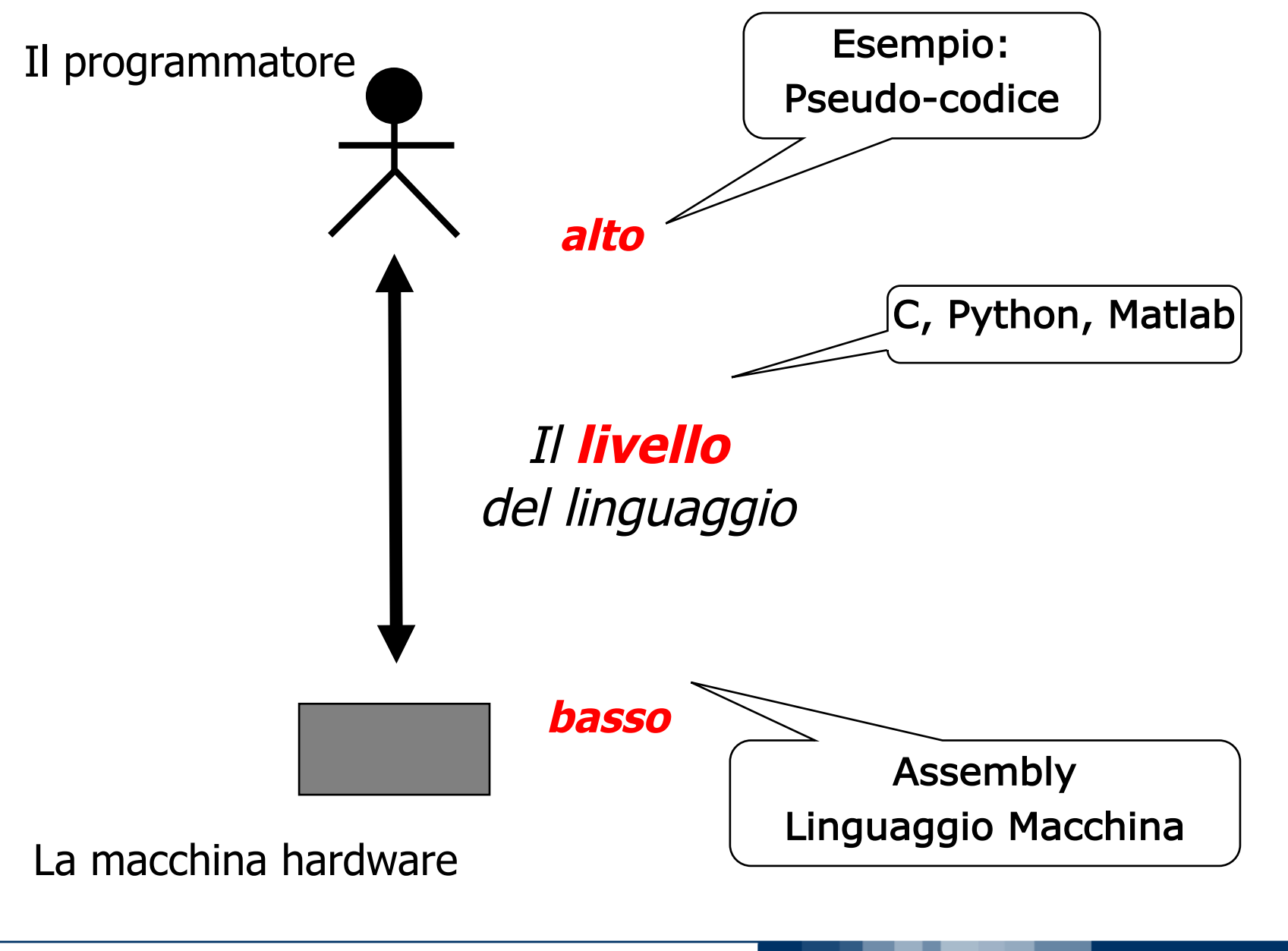

# Come definiamo un linguaggio di programmazione?

#### Sintassi e Semantica

- $\Box$  La sintassi definisce come si scrive il programma (forma e struttura)
	- $\blacktriangleright$  Esempio: <variabile> = <espressione>
- $\Box$  La semantica definisce come si interpretano le istruzioni contenute nel programma (significato)
	- Esempio:

```
<variabile> = <espressione>
```
"calcola il valore dell'espressione e assegna al contenuto della variabile il valore calcolato"

- $\Box$  Un programma sintatticamente corretto non è necessariamente corretto!
- $\Box$  La sintassi può essere verificata automaticamente dal compilatore, la semantica no!

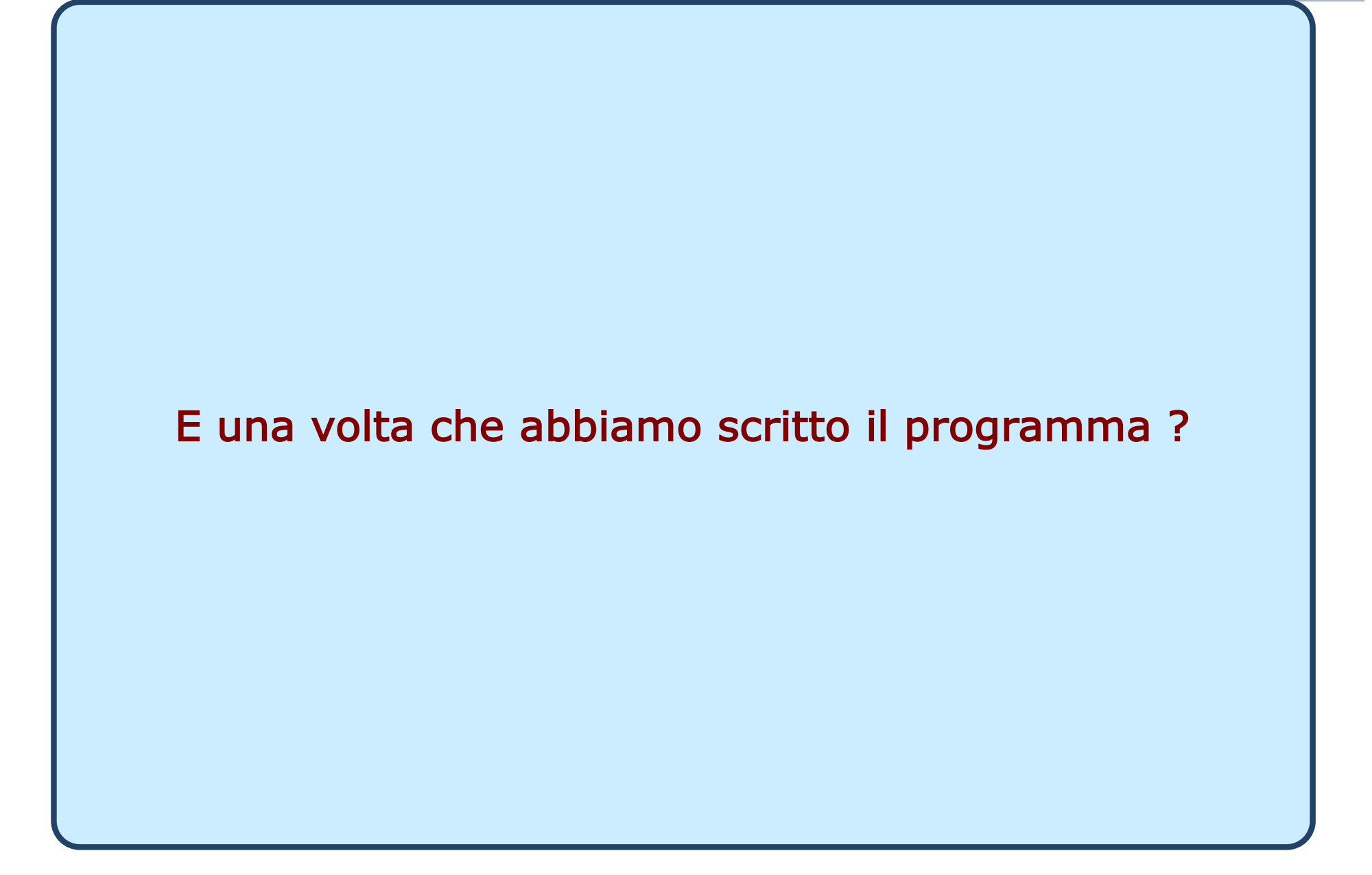

### Compilare o Interpretare ?

- $\Box$  Come rendo "comprensibili" al calcolatore i programmi scritti in un linguaggio di programmazione (ad es. C, C++, Java) ?
- $\Box$  Due sono gli approcci maggiormente usati:
	- Utilizzando un compilatore, un programma che traduce i programmi di alto livello in codice macchina
	- Utilizzando un interprete, un programma che interpreta direttamente le istruzioni di alto livello e le esegue
- **□ Entrambi gli approcci offrono vantaggi e svantaggi** 
	- $\blacktriangleright$  Portabilità
	- $\blacktriangleright$  Efficienza
	- ► Controlli
	- Semplicità

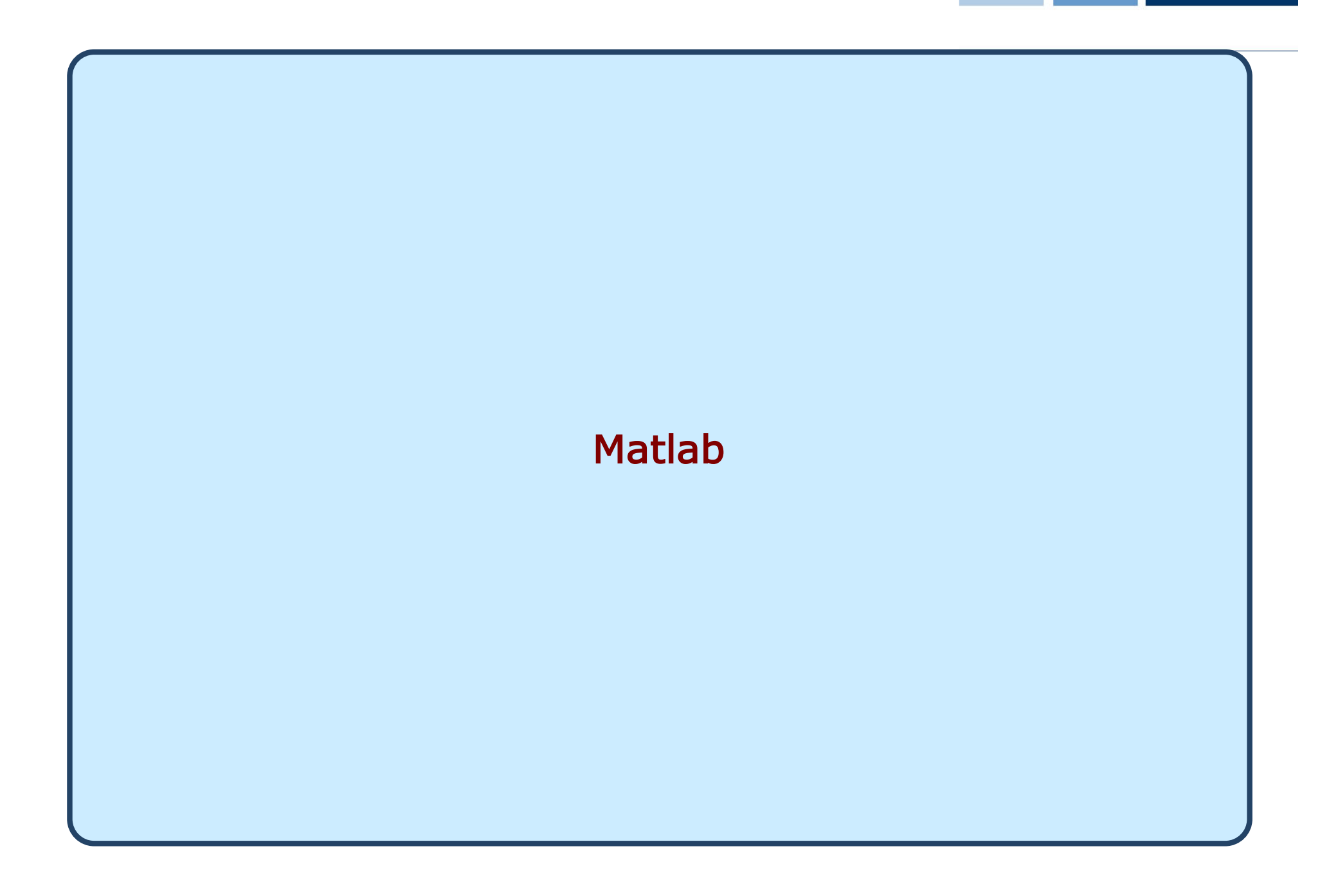

## Che cos'è Matlab?

- $\Box$  Matlab è uno strumento per il calcolo numerico
- $\Box$  È uno strumento commerciale ma ne esiste una alternativa gratuita di nome Octave
	- ► molto simile a Matlab in molti aspetti
	- http://www.gnu.org/software/octave
- $\Box$  Facilita lo sviluppo di programmi che eseguono complesse elaborazioni di calcolo numerico grazie a:
	- uno specifico linguaggio di programmazione di alto livello orientato alle elaborazioni numeriche
	- ► un interprete che consente di eseguire i programmi sviluppati
	- ► un ambiente di sviluppo integrato
	- una ricca libreria di funzioni matematiche e di visualizzazione

### Alla scoperta di Matlab

- □ Supponiamo di voler studiare lo spazio di frenata di un veicolo
- $\Box$  Quali dati?
	- $\blacktriangleright$  Velocità iniziale:  $v_0$
	- $\blacktriangleright$  Coeff attrito strada:  $0.05 < k < 0.8$  (www.aci.it)

 $\Box$  Un po' di fisica

- $\blacktriangleright$  v(t) = v<sub>0</sub> kgt
- $s(t) = v_0 t \frac{1}{2} k dt^2$
- $\Box$  Cosa possiamo calcolare
	- ▶ Spazio di frenata
	- Velocità dopo x metri
	- Grafico spazio/velocità

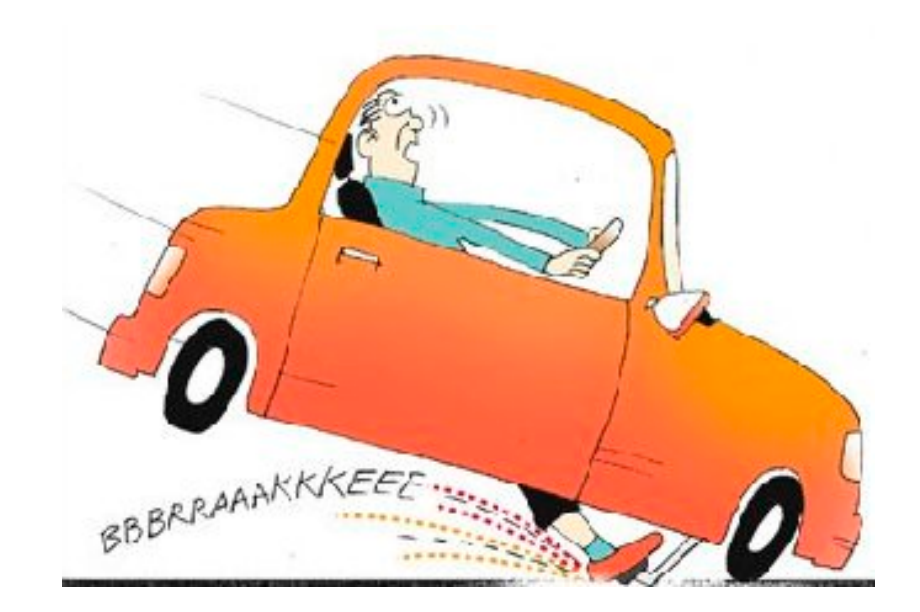

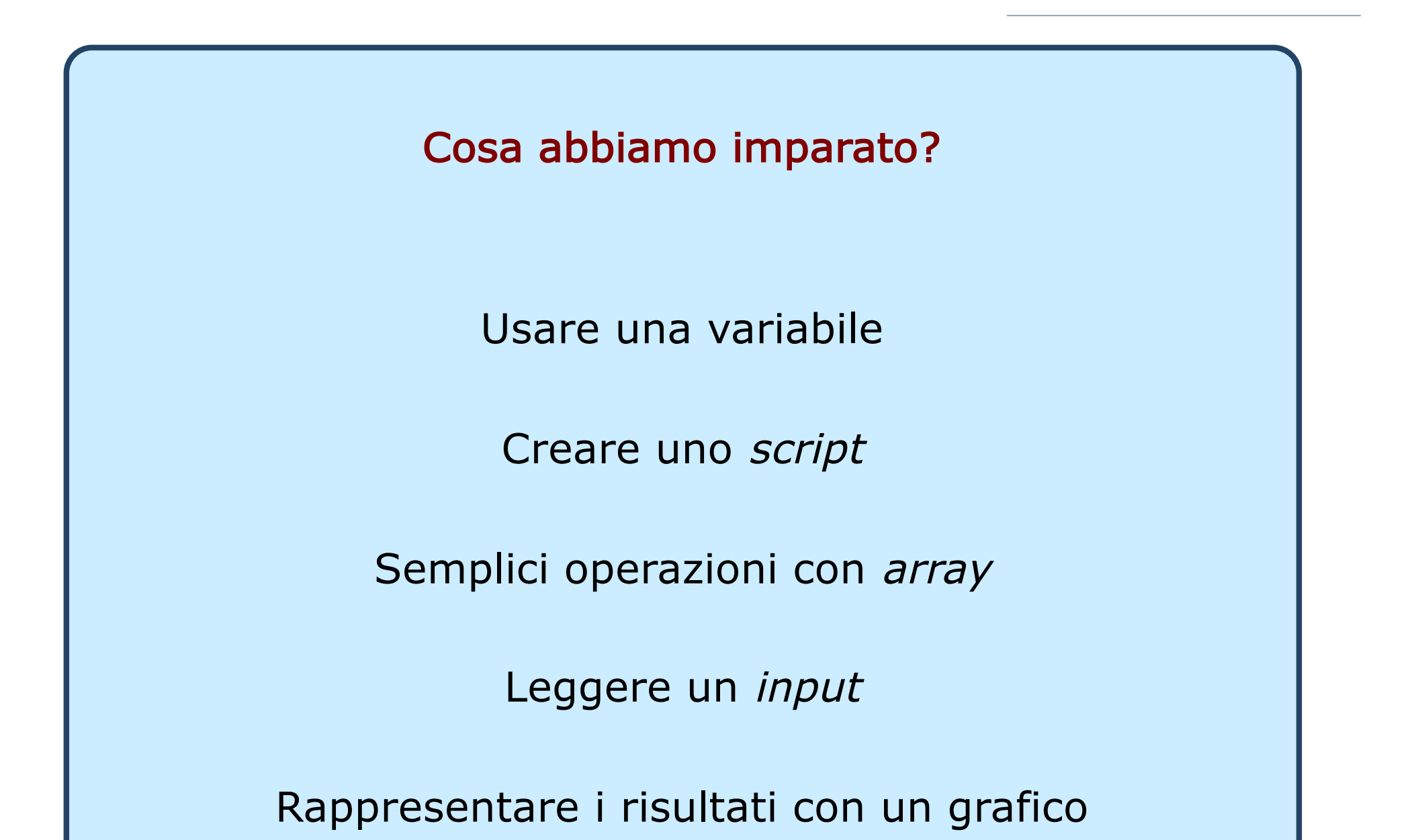